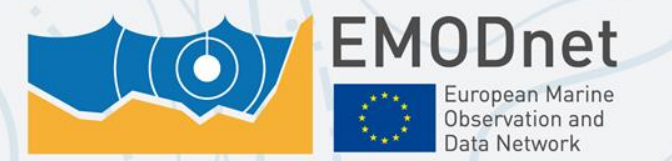

Your gateway to marine data in Europe

### **EMODnet Central Portal data services**

Simon Claus, Paula Oset, Francisco Hernandez, Bart Vanhoorne, Filip Waumans, Jan-Bart Calewaert, Pascal Derycke, Alessandra Giorgetti, Helen Lillis, Antonio Novellino, Alessandro Pititto, Dick Schaap, Henry Vallius, Thierry Schmitt info@emodnet.eu

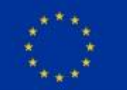

The European Marine Observation and Data Network (EMODnet) is financed by the European Union under Regulation (EU) No 508/2014 of the European Parliament and of the Council of 15 May 2014 on the European Maritime and Fisheries Fund.

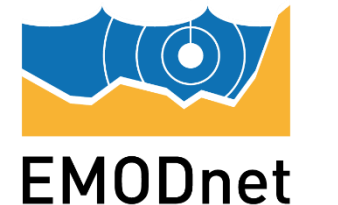

# **What is EMODnet?**

European Marine Observation and Data Network

- Long-term marine data initiative  $(\circledcirc)$
- $\left(\circledast\right)$  Multidisciplinary network of 150+ organisations amongst seven thematic portals
- Unlock marine data resources  $((\circledcirc))$
- $(\circledast)$  Facilitate sustainable marine investment through data harmonisation and sharing
- Discover gaps in data availability  $((\bigcirc))$

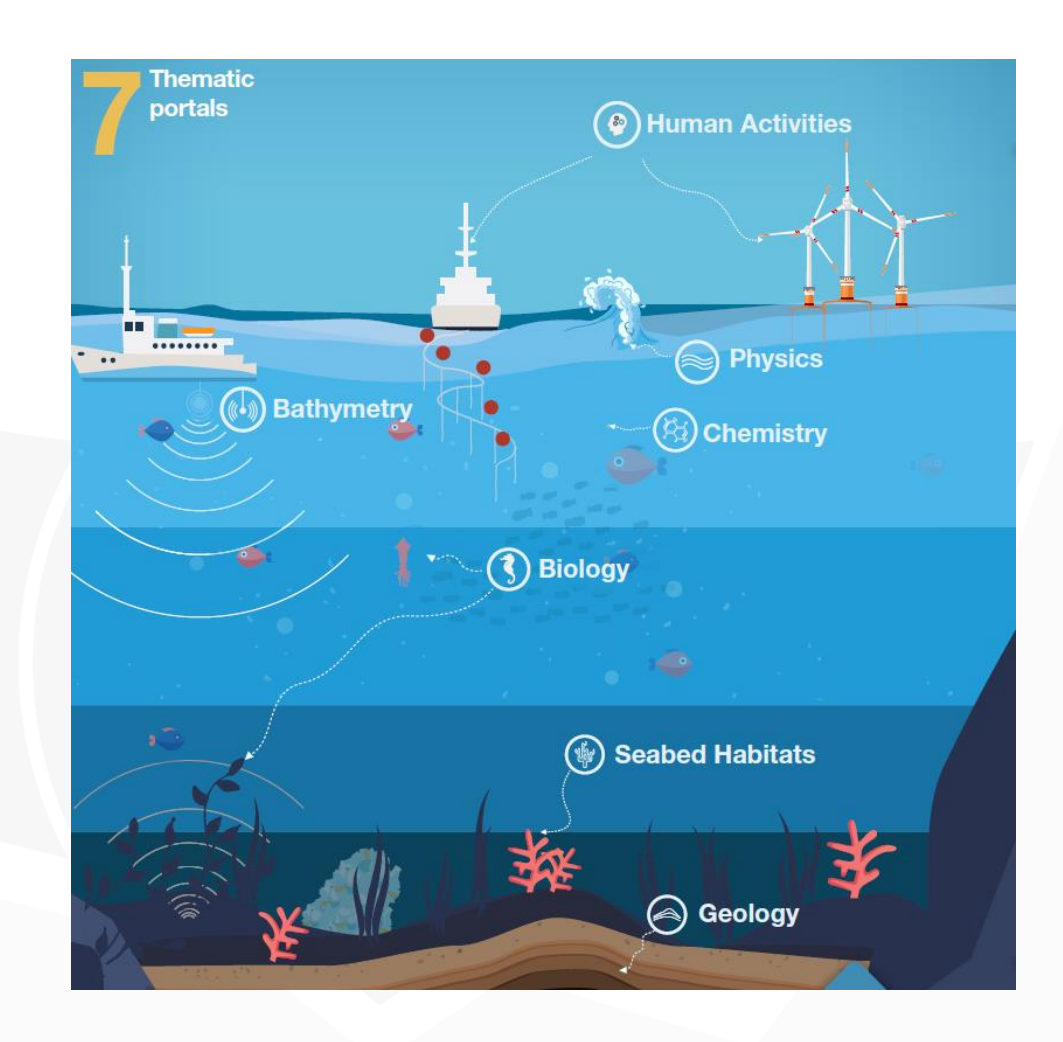

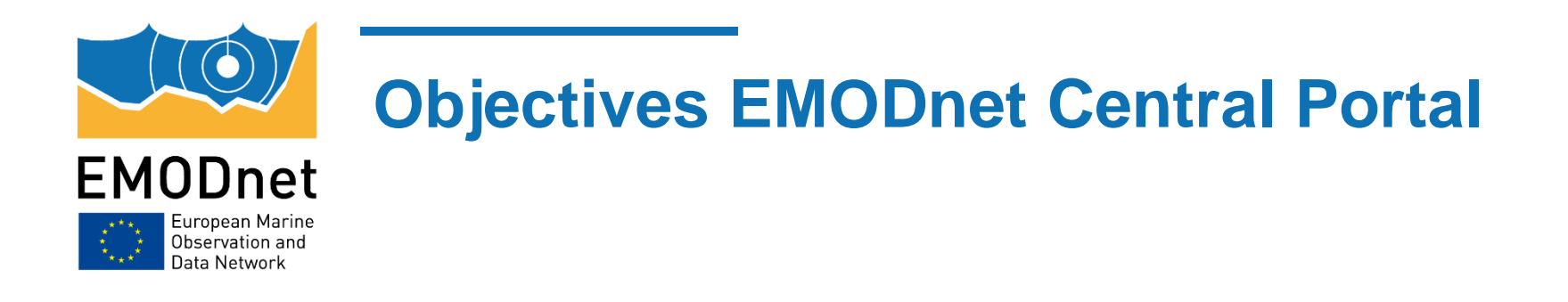

((b)) EMODnet Central portal and data services

 $\textcircled{(b)}$  to visualize and provide access to the thematic data products, that are being build and managed in the individual thematic EMODnet projects

 $\langle\!\langle \bullet \rangle\!\rangle$  organize user services to facilitate and increase access and usage of the EMODnet portal.

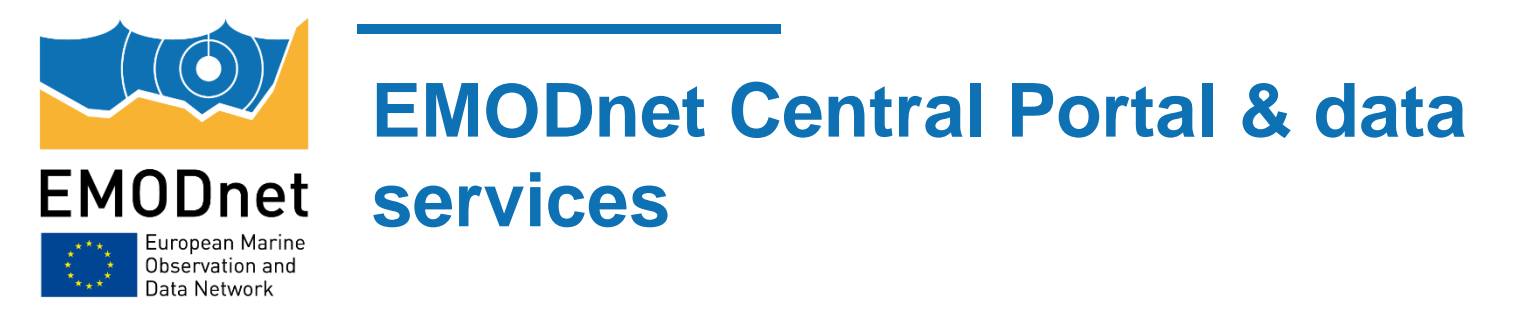

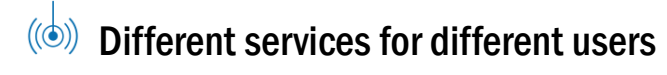

- $\langle\!\langle\Phi\rangle\!\rangle$  General 'professional' user: overview of the data products though a GIS interface and metadata catalogue
- Marine spatial planner, practitioner: create a summary overview of the marine area under assessment, based on the data services of EMODnet
- $\langle\!\langle\bullet\rangle\rangle$  Data scientist: describe where to find the services, how to access them and provide examples in different environments (QGIS, R, python…)
- General public, outreach, schools: European Atlas of the Seas
- Basic idea:

 $\langle\!\langle \bullet \rangle\!\rangle$  Retrieve and combine information from multiple thematic data products via one single interface (b) Using (OGC) web services

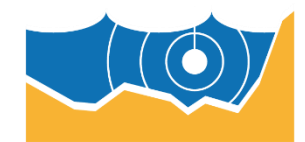

## **European Atlas of the Seas**

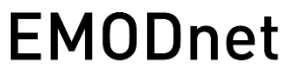

European Marine Observation and Data Network

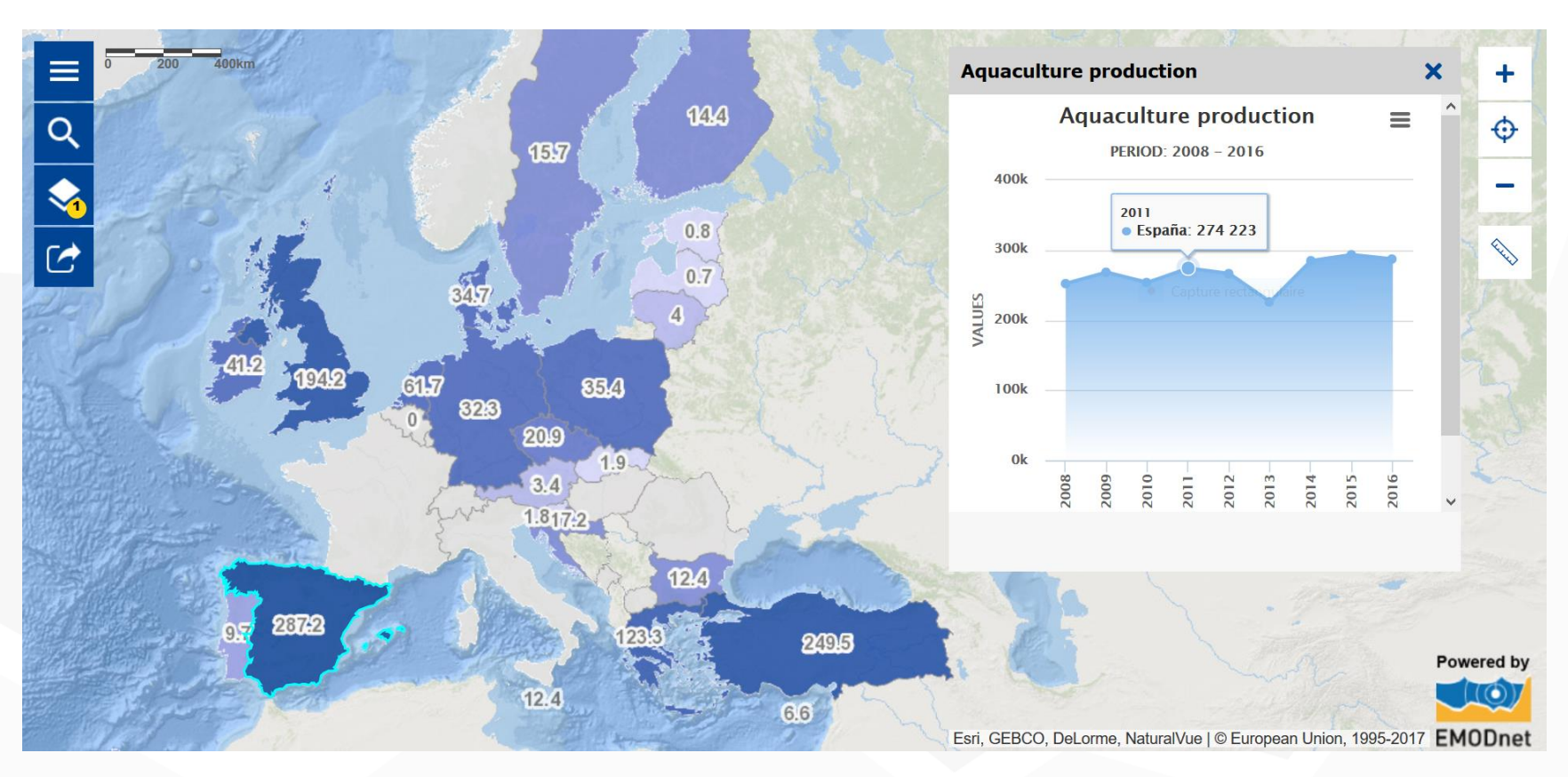

### **Ex: Aquaculture production (2008 to 2016)**

# Informative, educational, simple and playful

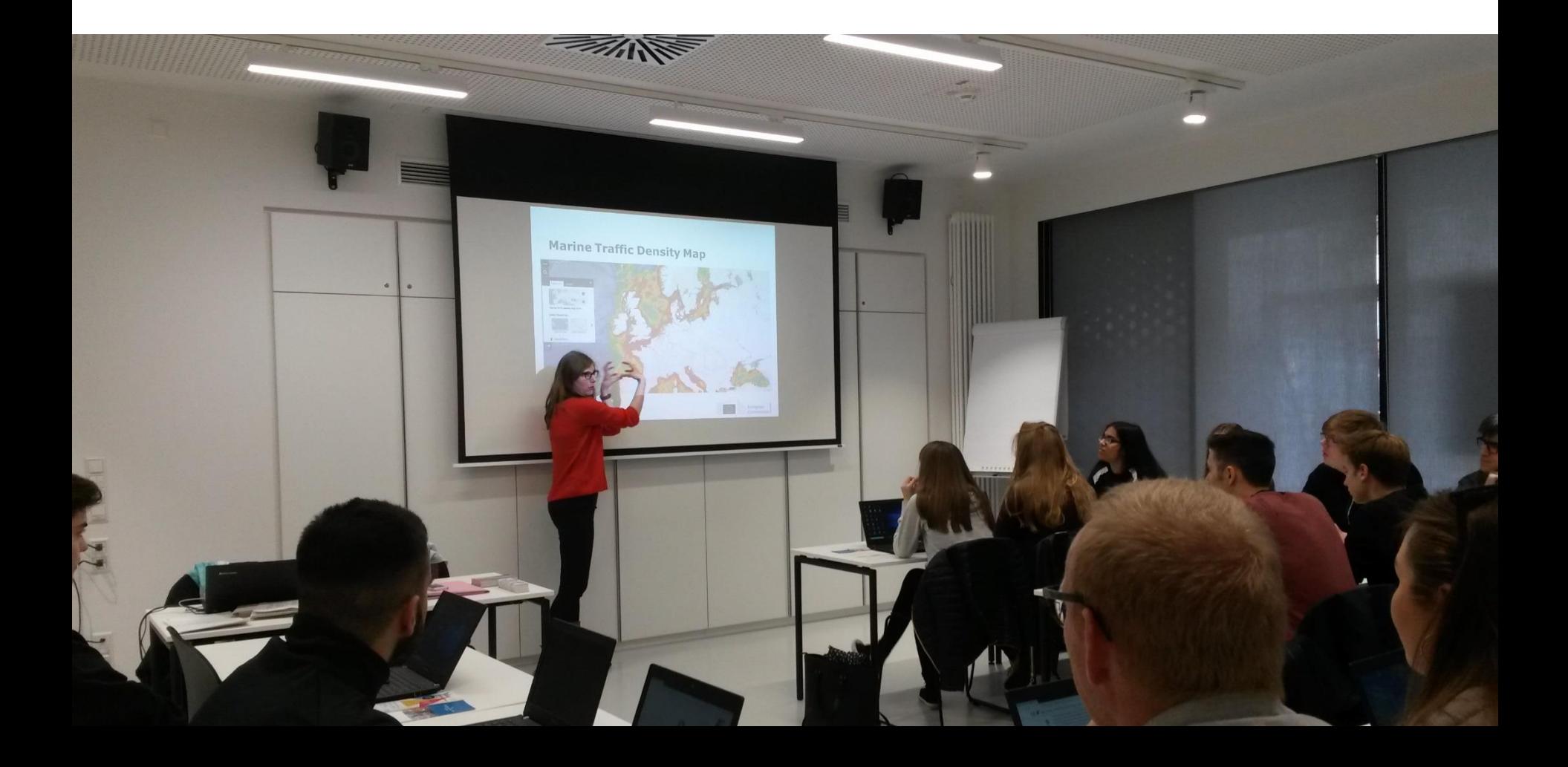

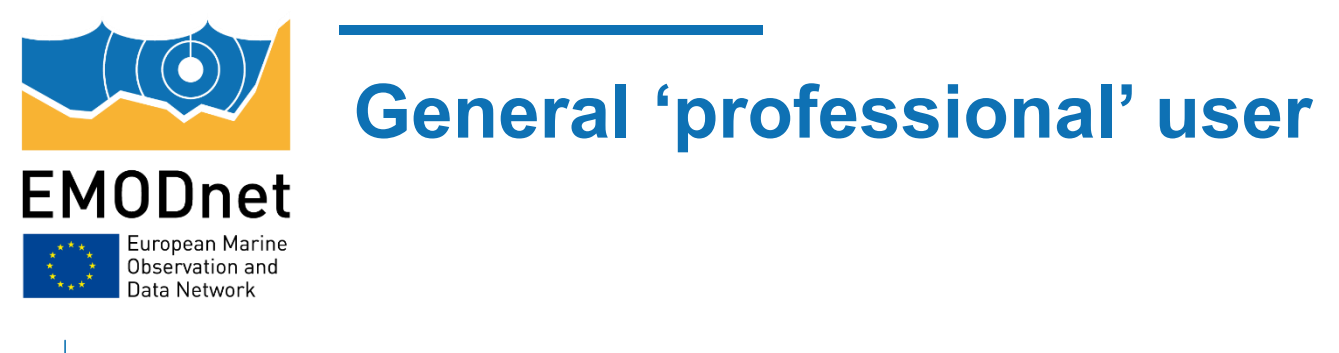

 $\langle\!\langle \bullet \rangle\!\rangle$  Overview of the data products though a metadata catalogue

(b) 196 data product descriptions, harvested (5 providers) in a *Geonetwork instance via CSW* 

- ((b)) EMODnet Chemistry (52)
- EMODnet Biology (47)
- EMODnet Geology (35)
- EMODnet Human activities (33)
- EMODnet Physics (25)
- ((b)) EMODnet Seabed habitats (3)
- ((b)) EMODnet Bathymetry (1)
- Metadata: abstract, download and links, about the resource, technical information, metadata information
- INSPIRE-metadata rules

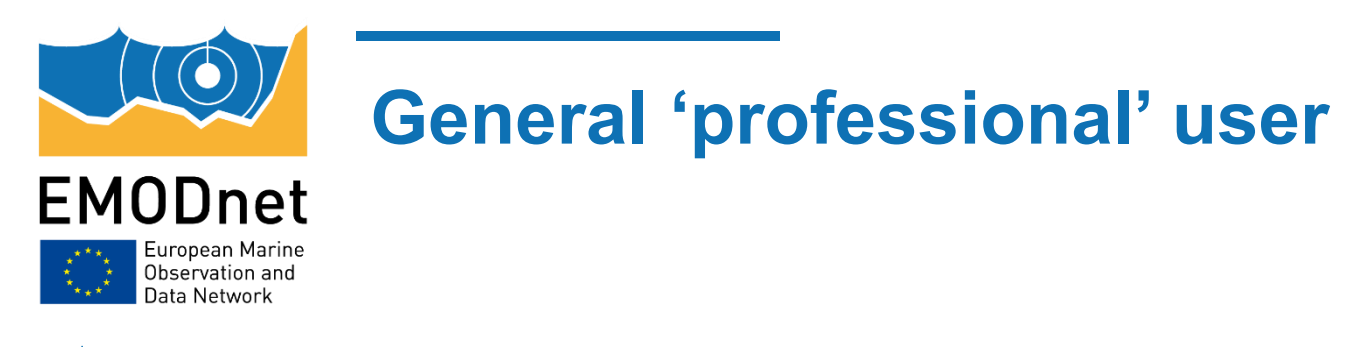

Overview of the data products though a GIS interface  $((\bigcirc))$ 

> ((b)) Developed *in house* (Open layers, Javascript, AngularJS, PHP, Symfony, PostgreSQL)  $\textcircled{\scriptsize{(}}\textcircled{\scriptsize{}}\textcircled{\scriptsize{}}$ ) Displays, animates data products, links from product to metadata and download

Uses WMS to display products (getMap, getLegendGraphic, getFeatureInfo)

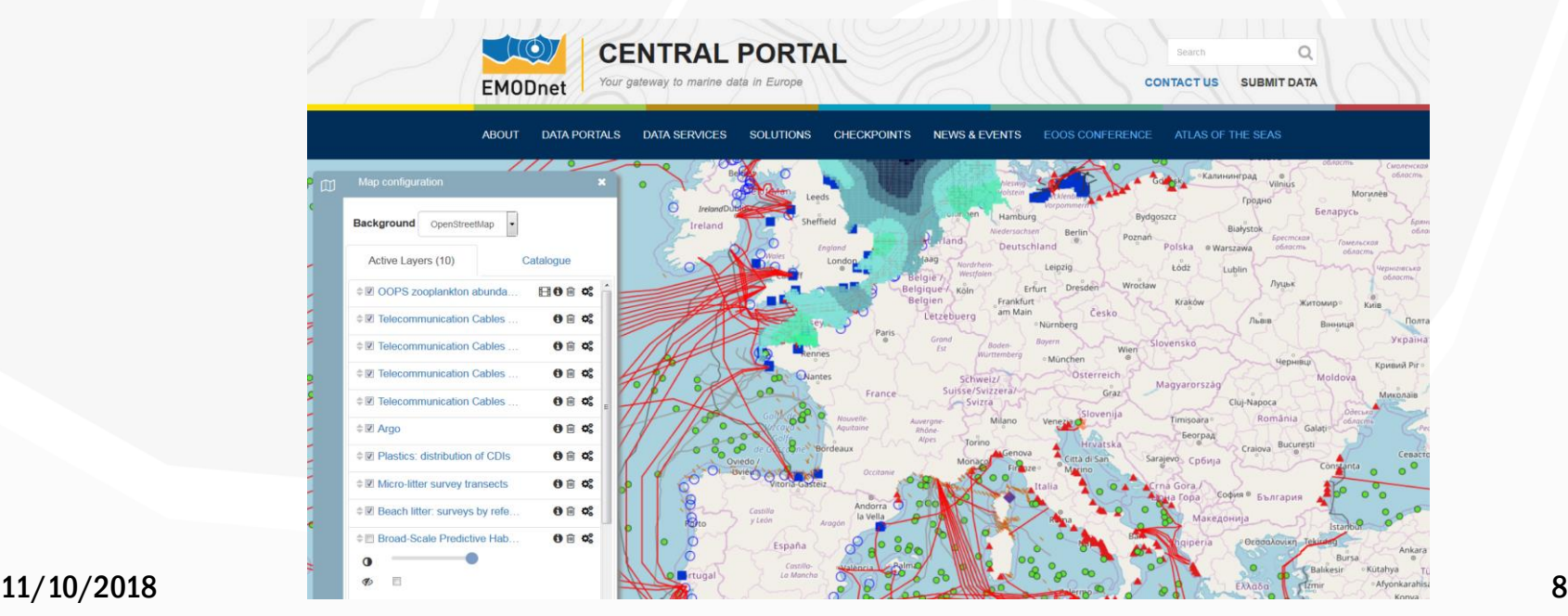

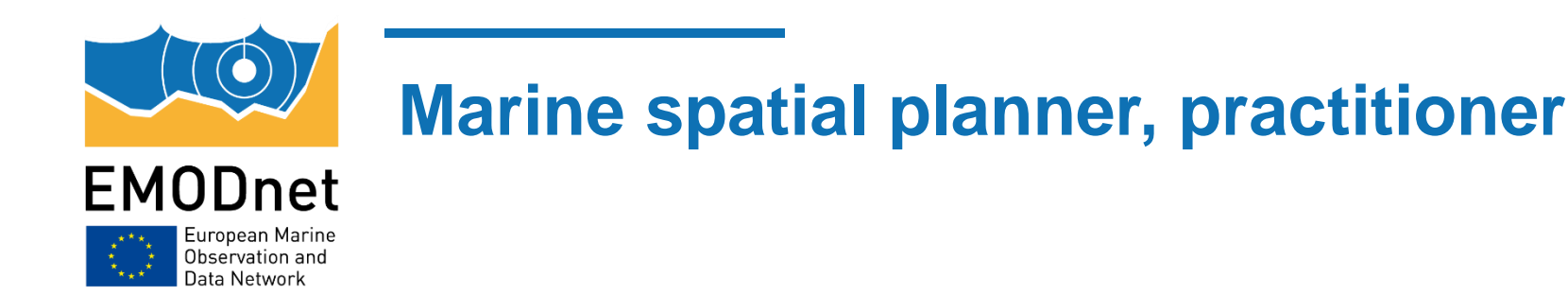

### **Query tool - Concept**

- Tool for a preliminary assessment and early phase planning of a particular activity  $(\circledcirc)$
- $((\circledcirc))$ Retrieve information from multiple thematic data products via one single interface
- The tool needs to be easy to use, so comprehensive information can be easily be accessed by the 'marine spatial planner'
- Using OGC services (WFS, WCS)

#### **Basic functionalities**

- To select an area of interest (bounding box)  $((\bigcirc))$
- To retrieve summary statistics for the selected layer(s)  $((\bigcirc))$
- To get a pdf/html report with maps and summary statistics of selected layer(s)

### **Extended functionalities**

- Filtering options
- Select by pre-defined polygons

#### 11/10/2018 9

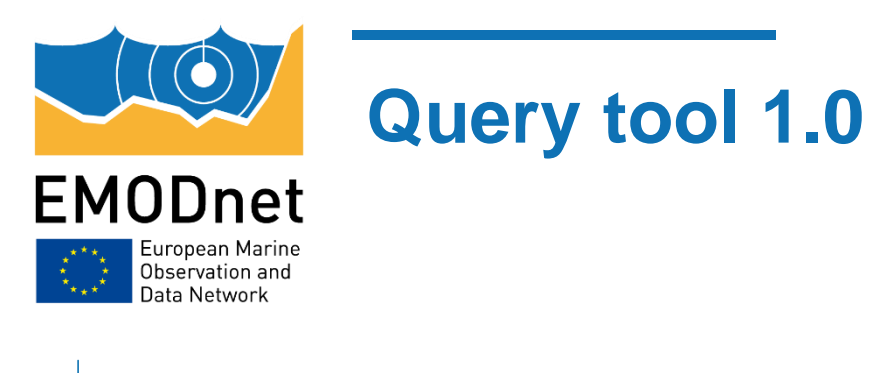

 $\textcircled{(b)}$  Retrieve data from data products for specific locations using OGC services (WFS)

 $\langle\!\langle \dot{\bullet}\rangle\!\rangle$  Version 1.0: User input: list of coordinates

 $\langle\!\langle \bullet \rangle\!\rangle$  Drawbacks V.1.0: Does not work for areas, tool and output file too complex

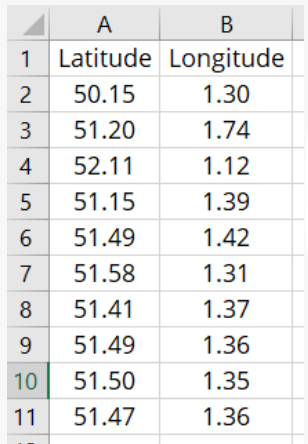

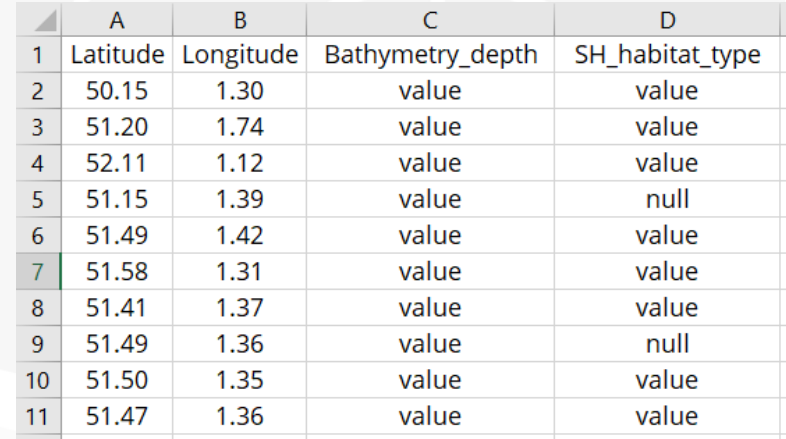

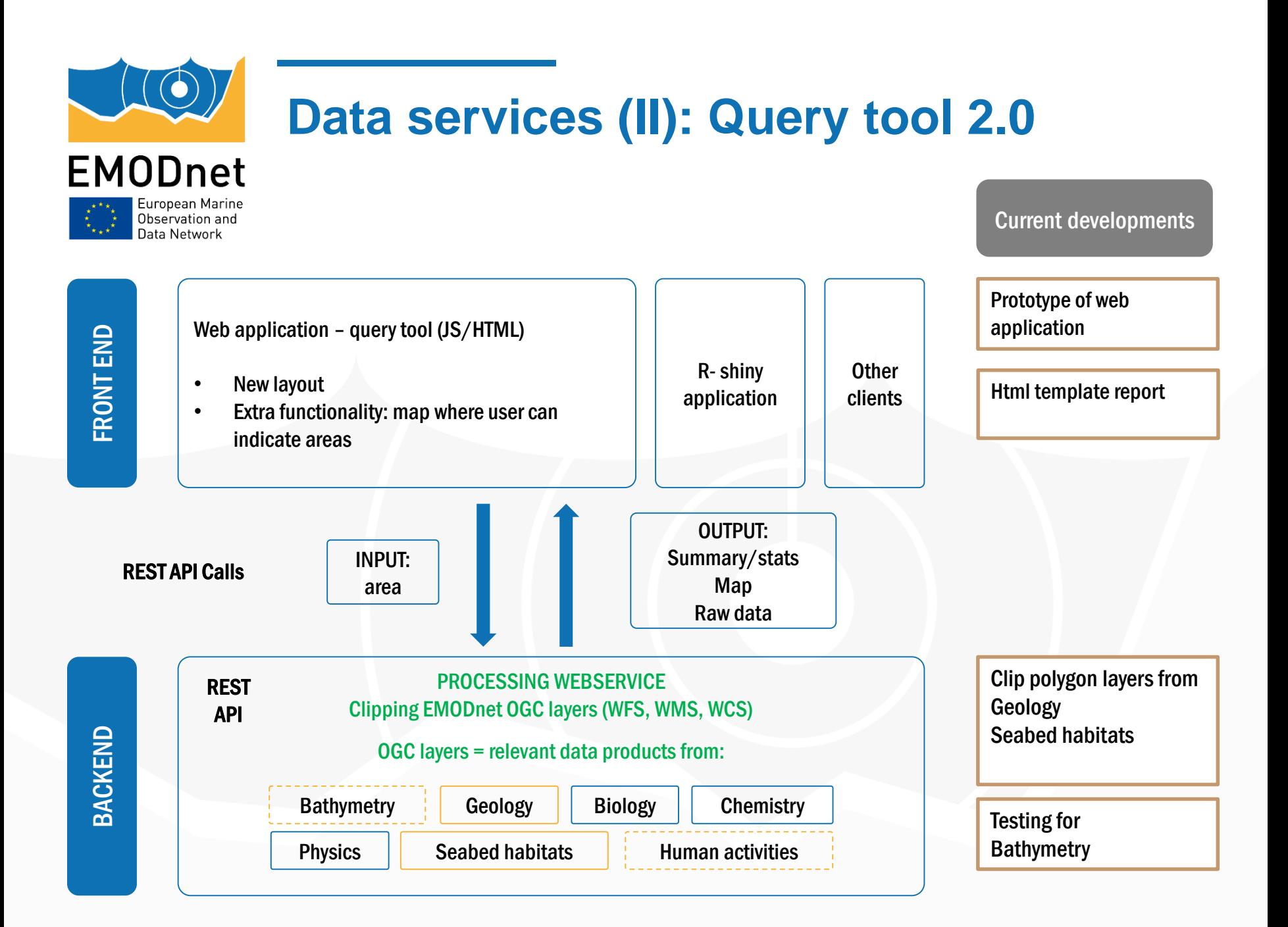

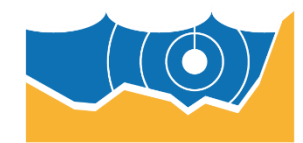

### **Query tool 2.0 prototype**

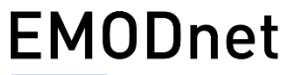

European Marine<br>Observation and Data Network

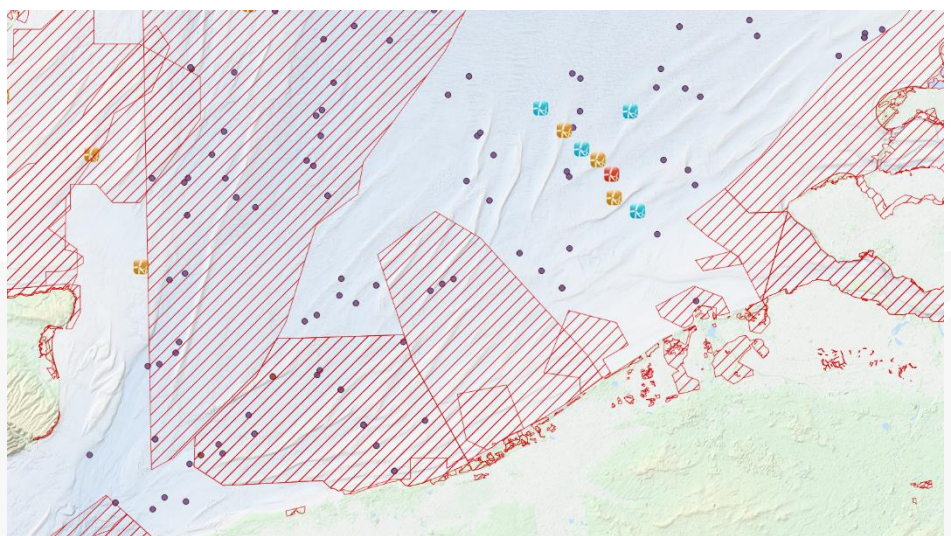

#### Natuur Belgisch deel van de Noordzee

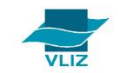

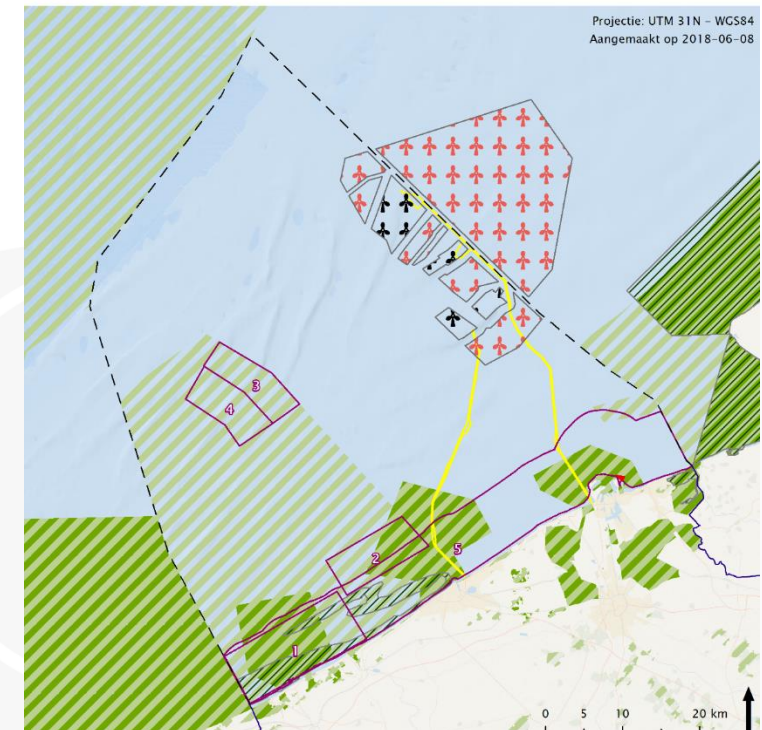

Visserijbeperkende maatregelen

Natuurreservaat 'Baai van Heist'

Habitatrichtlijngebied

Vogelrichtlijngebied

//// Ramsargebied

#### Legende

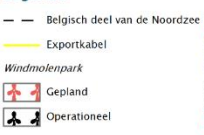

#### **Bronnen**

Basiskaart: ESRI België: NGI<br>België: NGI<br>Exportkabel: MUMM Windmolenparken: EMODNet Visserijbeperkende ...: FOD Financiën Habitatrichtlijngebied: Natura2000 Vogelrichtlijngebied: Natura2000<br>Ramsar: Geopunt, Nationaal Georegister, MUMM Natuurreservaat 'BvH': FOD Financiën

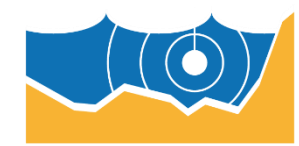

## **Valuable information from data products**

**EMODnet** European Marine<br>Observation and Data Network

#### **Bathymetry**

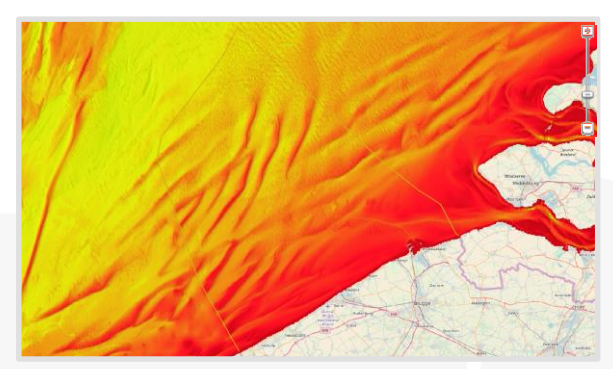

Mean depth

Average depth of selected area Minimum depth of selected area Maximum depth of selected area

#### **Geology**

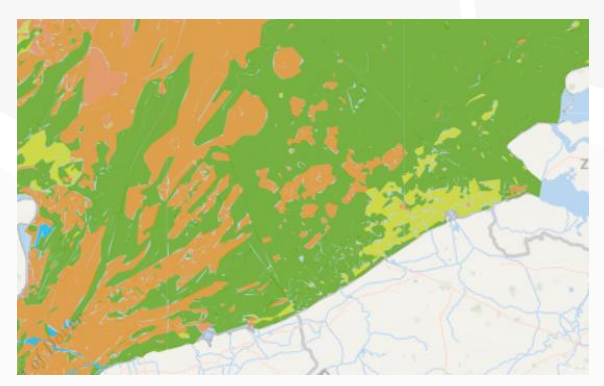

Seabed substrate 250k

% of substrate type in selected area

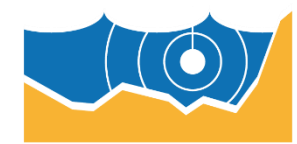

## **Valuable information from data products**

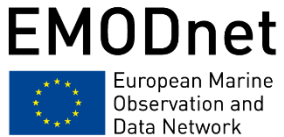

#### **Chemistry**

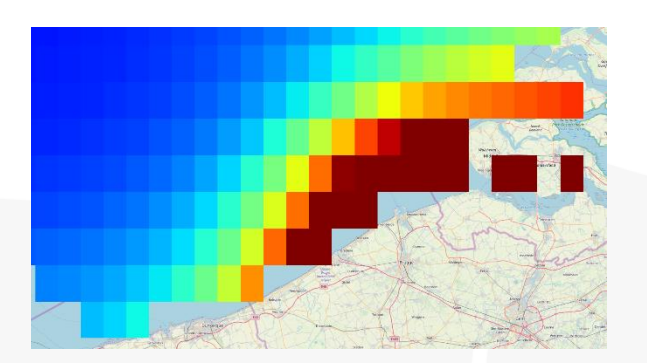

Concentrations of ammonium, Chla-a, dissolved oxygen, phosphate and silicate, averaged per season, at different depths

#### Min, max, average

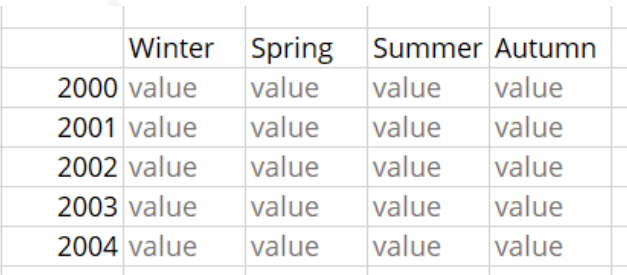

#### Seabed habitats

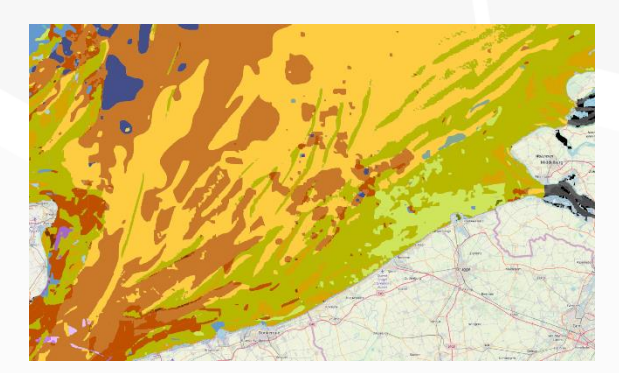

Broad-Scale Predictive habitat Map

36.1% " A5.27: Deep circalittoral sand

- 31.4% " A5.25 or A5.26: Circalittoral fin muddy sand
- 18.5% " A5.15: Deep circalittoral coars(
- 6.55% " A5.35 : Circalittoral sandy mud

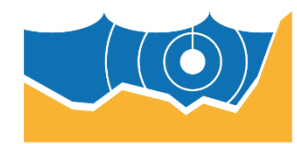

# **Valuable information from data products**

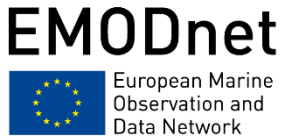

### **Biology**

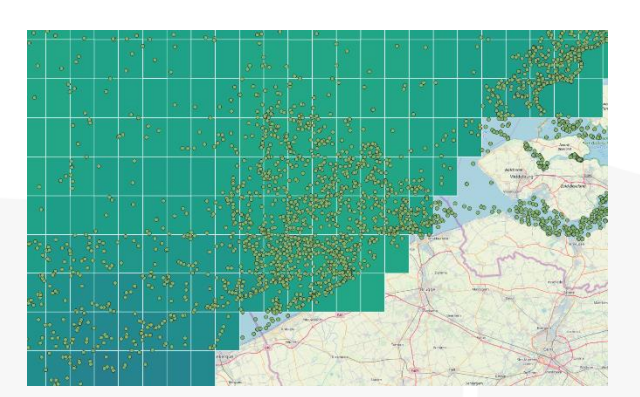

Species list - number of observations (and possible gridded abundances) of species per

- EOV group
- Protection status
- Invasive status
- Indicator species
- Number (#) of species in selected area: xxx (download full list)
- # of records in selected area: xxx (download)
- # of Red list species in selected area: xxx (download)
- # of HAB species in selected area: xxx (download )
- # of Invasive species in selected area: xxx (download)
- # of MSFD indicator species: xxx (download)
- # of Habitat directive species: xxx (download)

#### Human activities

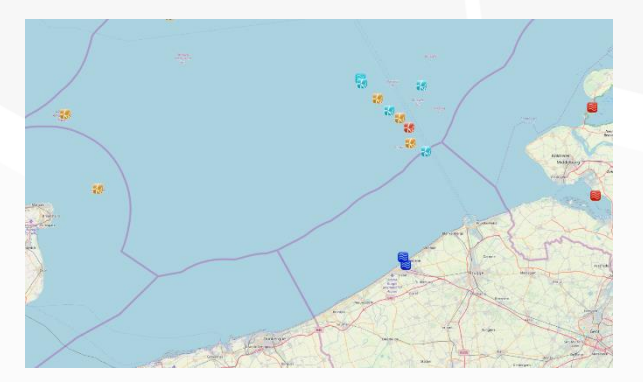

Location of human activities, installations, infrastructure (e.g. aquaculture, pipelines, wind farms, oil/gas platforms, shipping routes, etc.)

#### Presence/absence, count

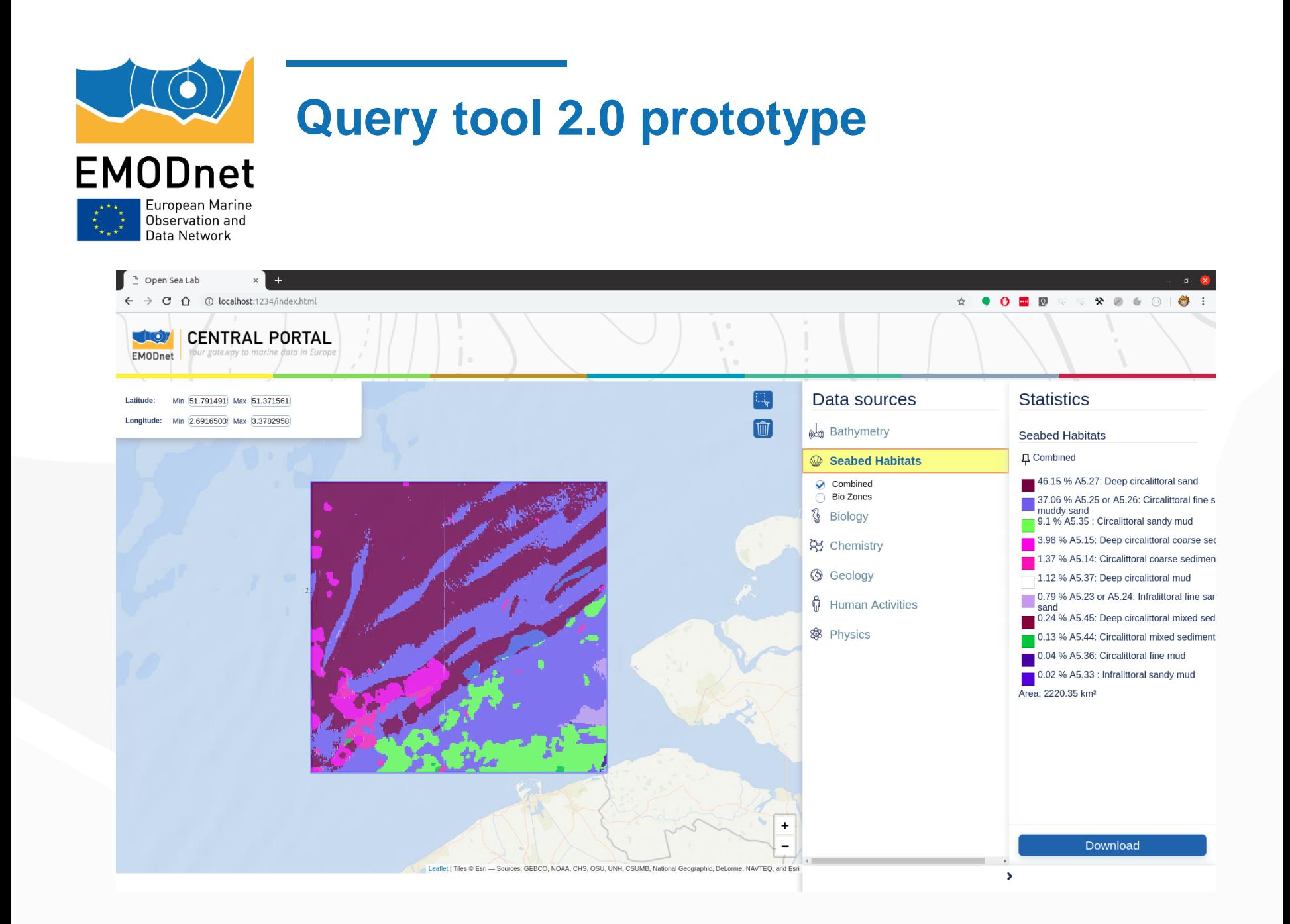

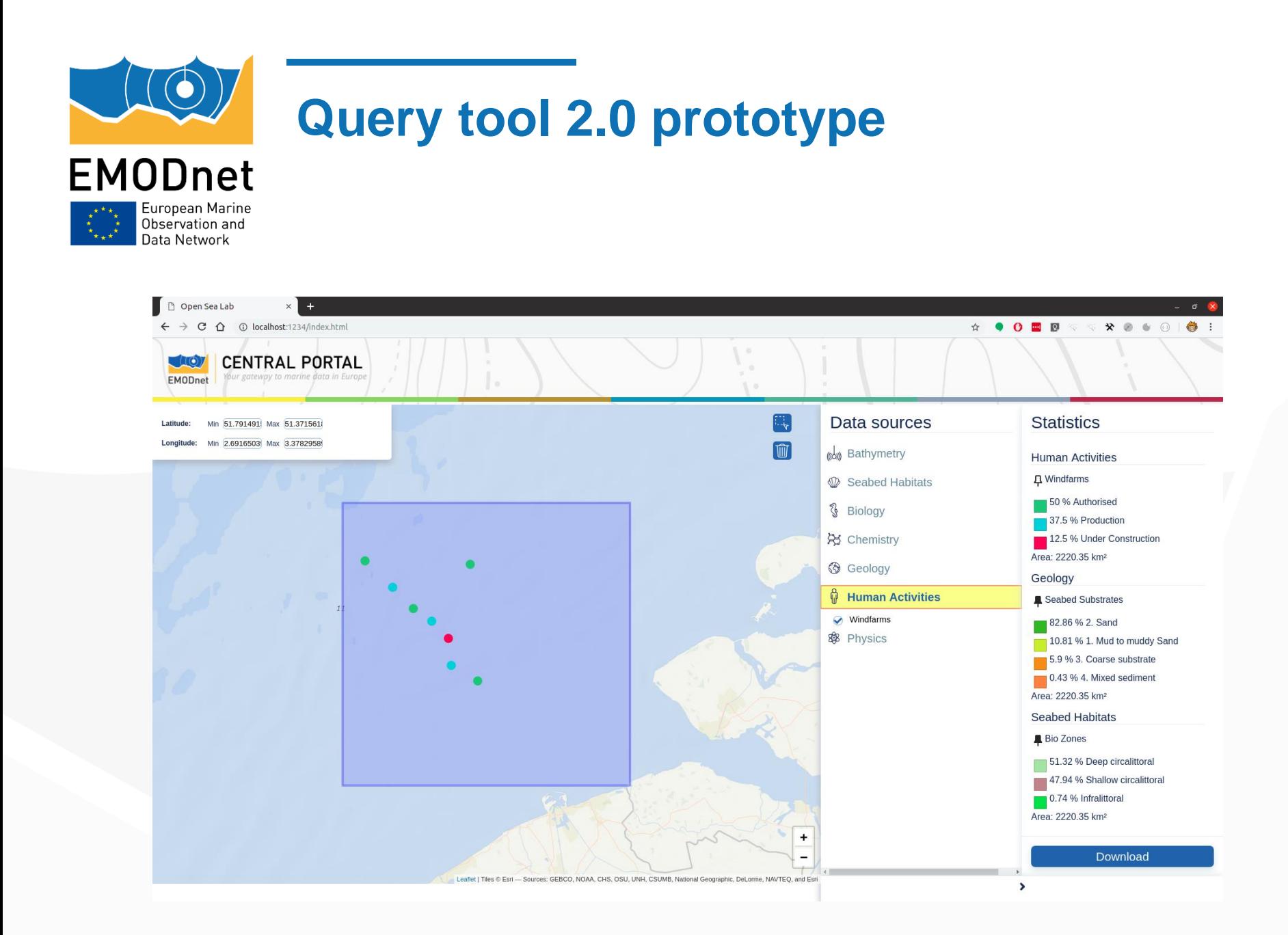

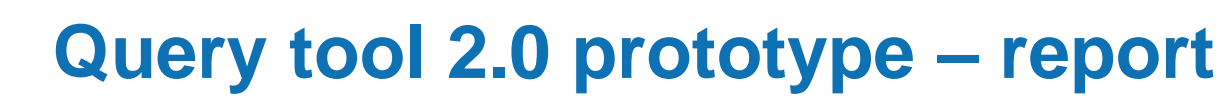

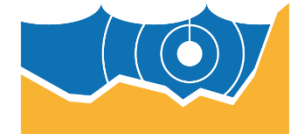

**EMODnet** European Marine

Observation and Data Network

Building block for Environmental Impact Assessment (EIA)

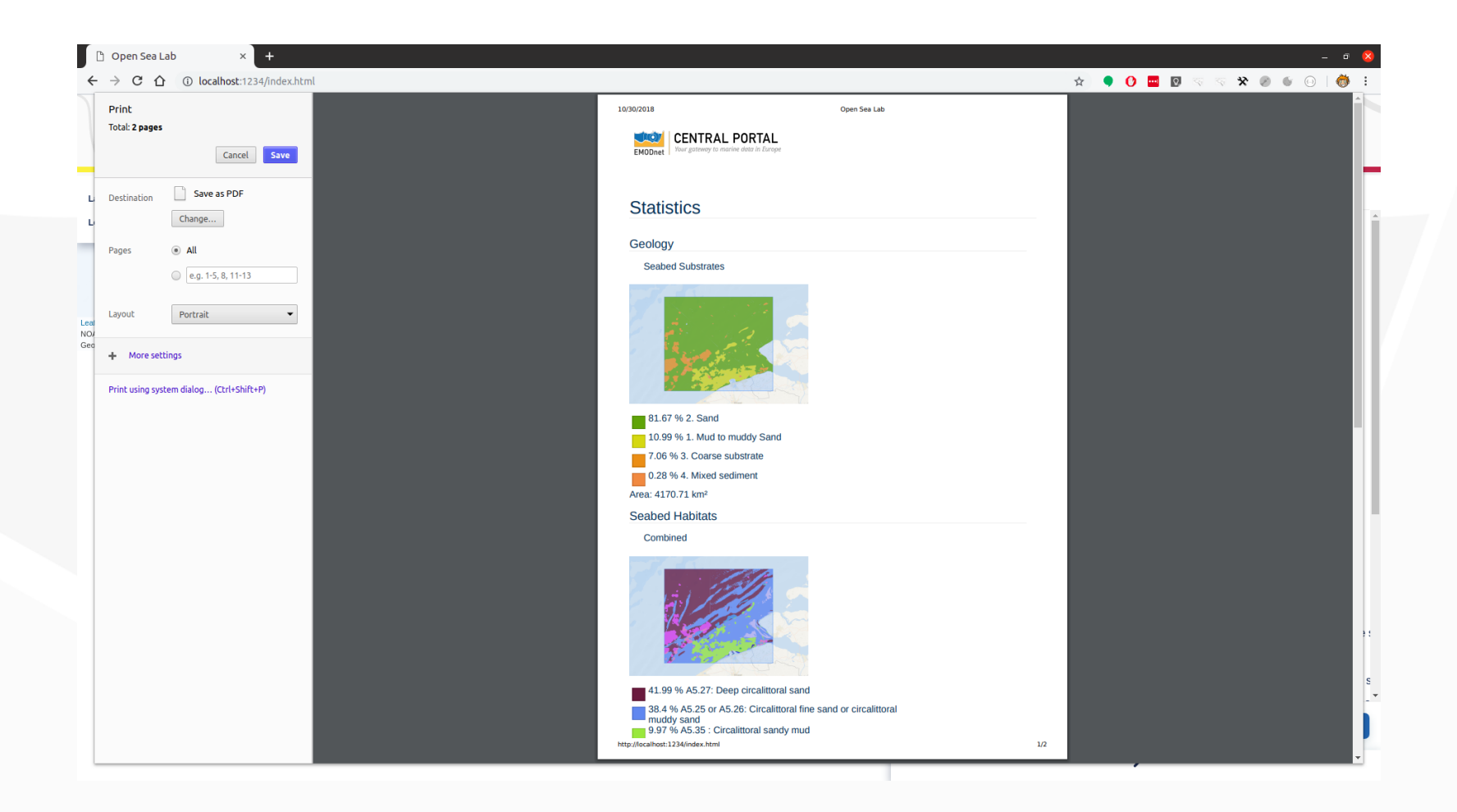

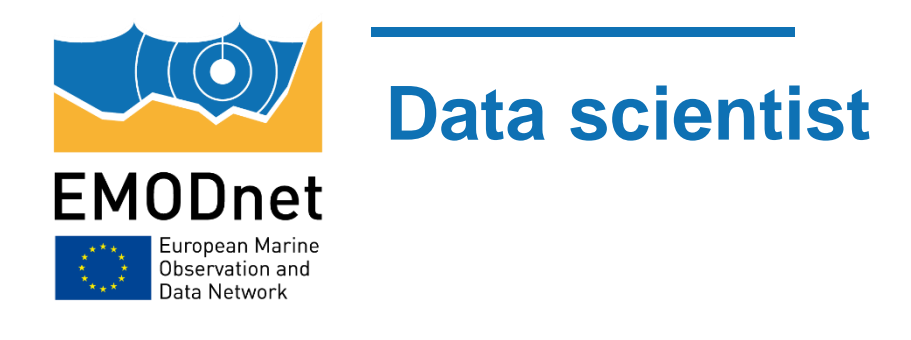

How to acces the EMODnet data directly using webservices  $((\bigcirc))$ 

 $\langle\!\langle \bullet \rangle\!\rangle$  List of the base url's of all thematic portals:

EMODnet Bathymetry http://ows.emodnet-bathymetry.eu/ows EMODnet Biology http://geo.vliz.be/geoserver/Emodnetbio/ows EMODnet Chemistry http://emodnet02.cineca.it/geoserver/ows EMODnet Geology http://drive.emodnet-geology.eu/geoserver/EMODnetGeology/ows EMODnet Human Act http://www.emodnet-humanactivities.eu/geoserver/emodnet/ows EMODnet Physics http://geoserver.emodnet-physics.eu/geoserver/emodnet/ows EMODnet Seabed Hab https://ows.emodnet-seabedhabitats.eu/ows

#### **WMS**

**GetCapabilities** GetMap Getfeatureinfo

#### **WFS**

**GetCapabilities DescribeFeatureType GetFeature** 

#### **WCS**

**GetCapabilities DescribeCoverage GetCoverage** 

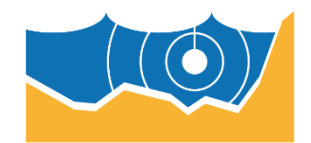

### **Data scientist**

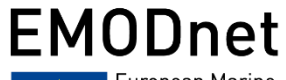

European Marine<br>Observation and Data Network

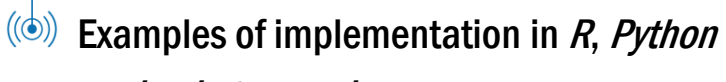

= hacketon package

#### # library (data.table)  $# library(sf)$ # list the parts of the wfs url base url <- 'http://geo.vliz.be/geoserver/ows' service <- '?request=GetFeature&service=WFS&version=1.1.0' typeName <- '&typeName=Dataportal:eurobis' resultType <- '&resultType=results' viewParams <- '&viewParams=context:0100:' paramAphia <- paste0('aphiaid:', aphiaid\$AphiaID) paramGeo <- paste0('where: (up. qeoobjectsids && ARRAY[', mrqid\$MRGID, '])') outFormat <- 'soutputFormat=csv' # combine to wfs url, providing the AphiaID and the MRGID csv url <- paste0 (base url, service, typeName, resultType, viewParams. URLencode (paste (paramAphia, paramGeo, sep=';'), reserved = TRUE), outFormat) # get the csv directly by the webservice url Larus fuscus NZ web  $\leftarrow$  fread(csv url,  $header = TRUE,$  $sep = ', ')$ # but you can also directly get the spatial data: wfs url <- paste0(base url, service, typeName, viewParams, URLencode (paste (paramAphia, paramGeo, sep=';'), reserved = TRUE), '&outputFormat=application/json')

Larus fuscus NZ web sf  $\leftarrow$  st read(wfs url)

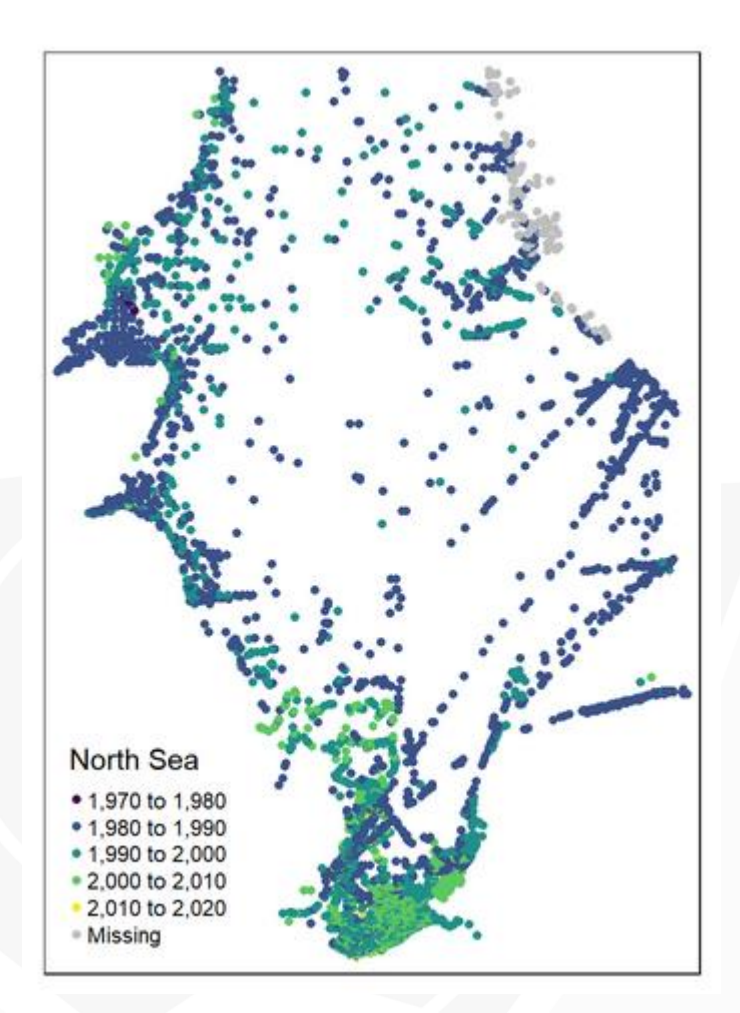

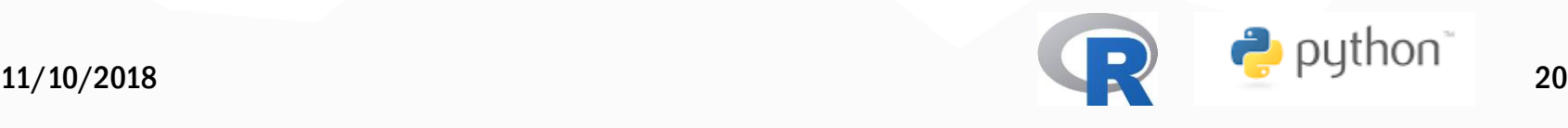

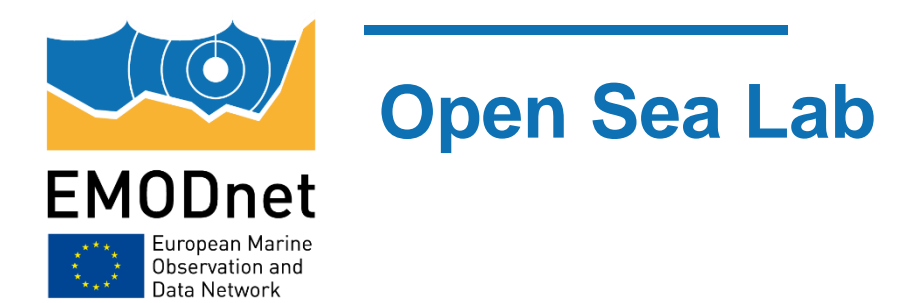

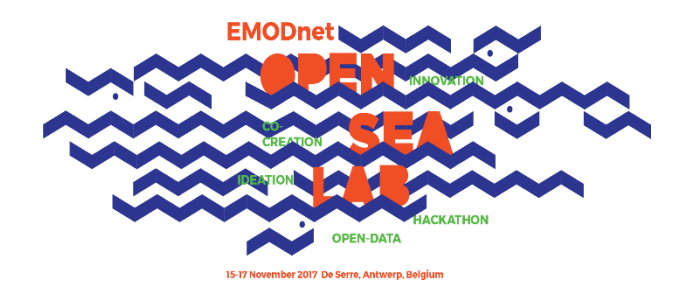

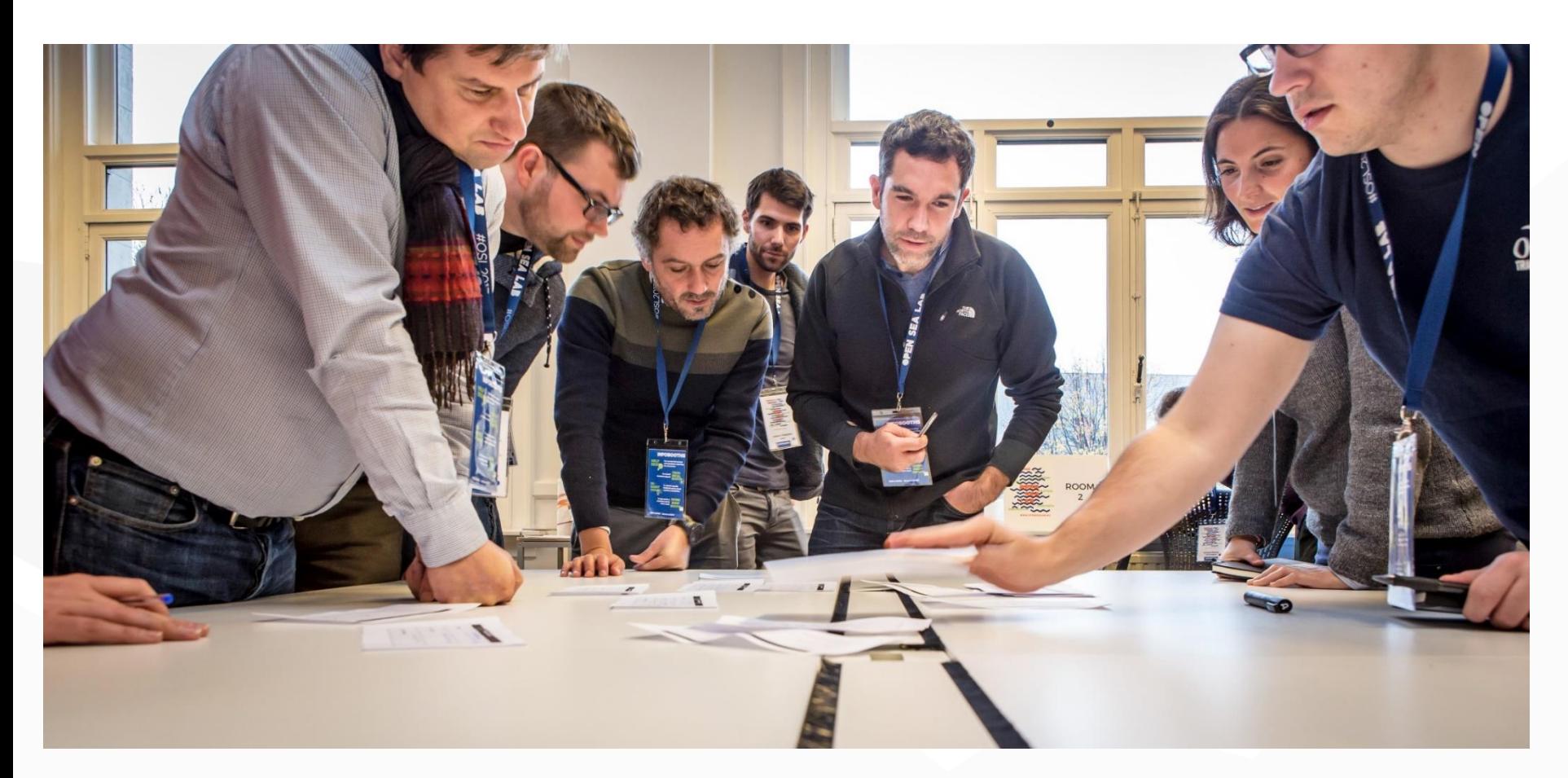

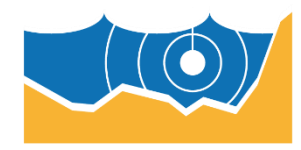

# **OSL 1: 7 teams with exciting challenges**

**EMODnet** European Marine<br>Observation and Data Network

### Tackling the following

#### domains:

- $(\circledcirc)$  Fisheries
- $(\circledcirc)$  Energy
- $((\circledcirc))$ Tourism
- $((\bigcirc))$ Environment
- $(\circledcirc)$ Aquaculture

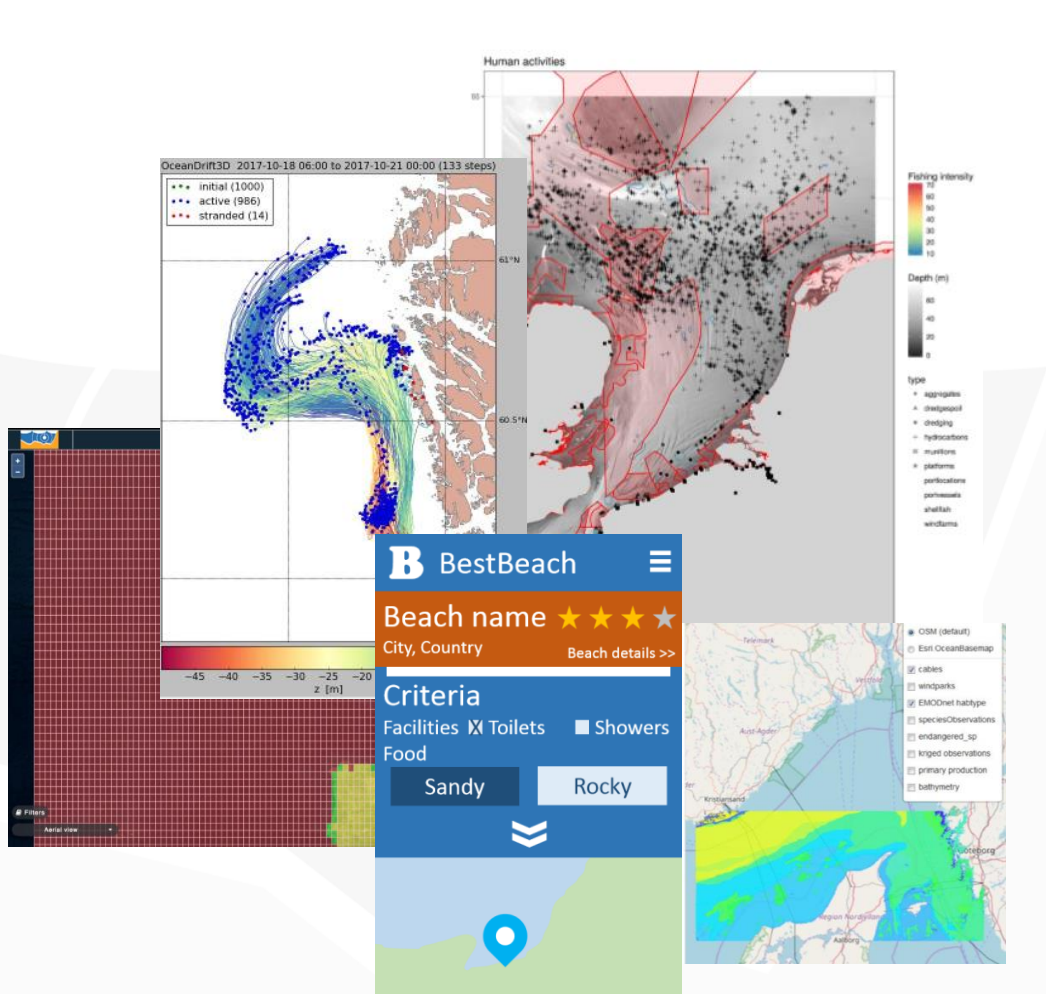

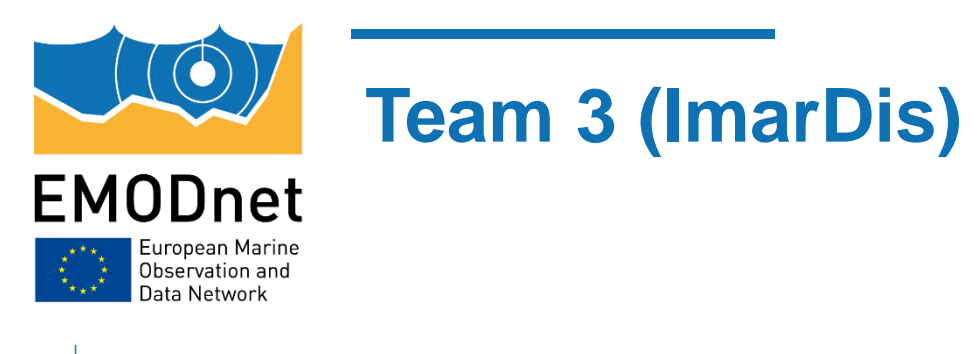

winners of 'Best Pitch', produced a tool for scuba divers to identify where to dive for wrecks. Users would be  $((\bigcirc))$ able to identify suitable wreck dive sites based on a range of parameters.

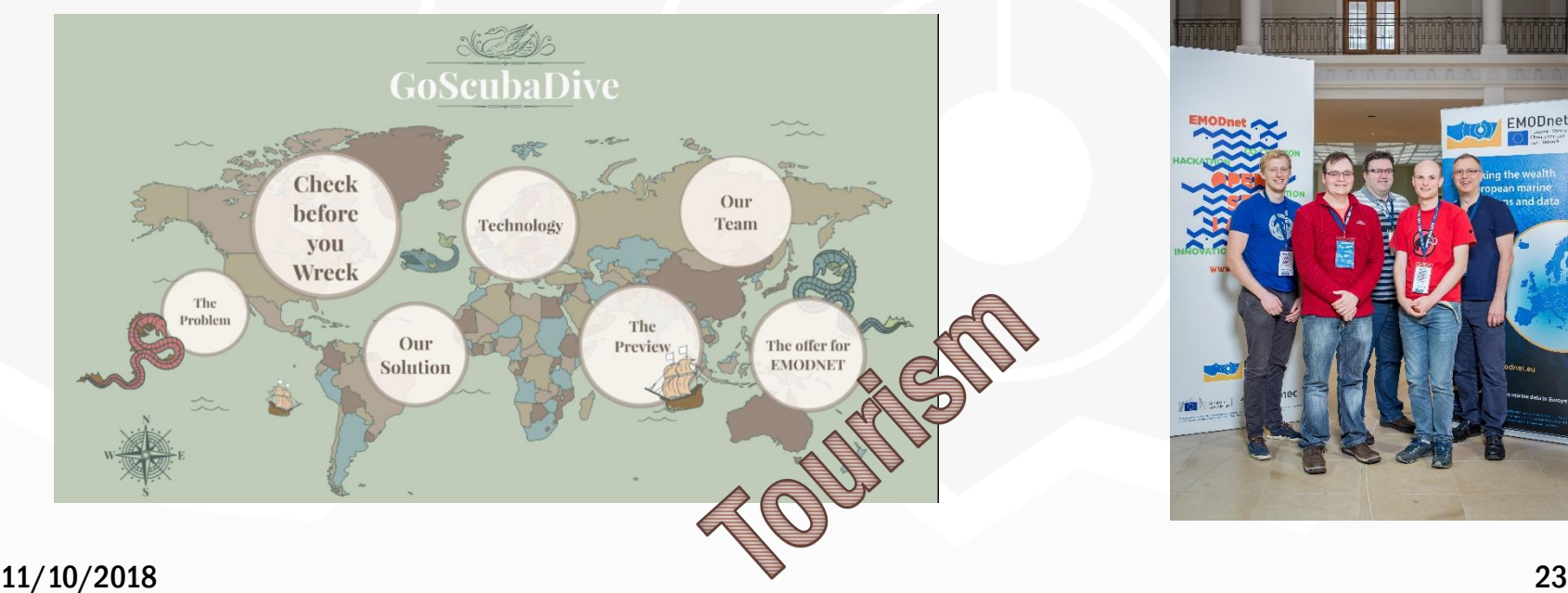

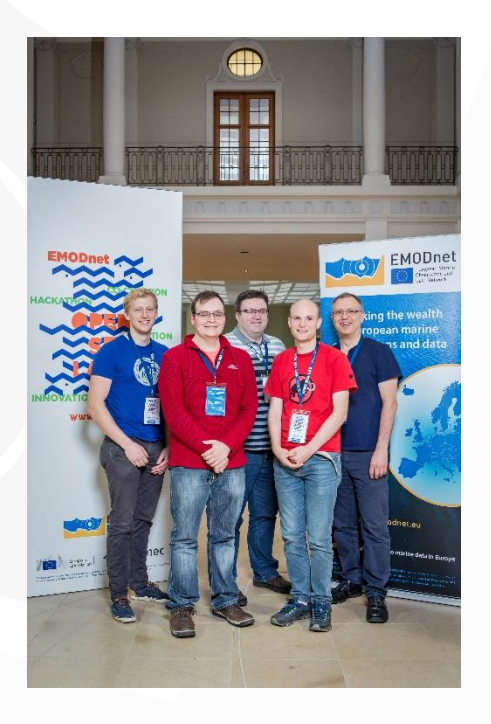

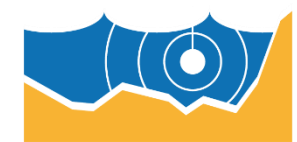

### **Open Sea Lab 2: the story continues**

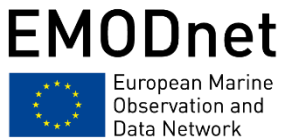

### **Autumn 2019, city of Antwerp!**

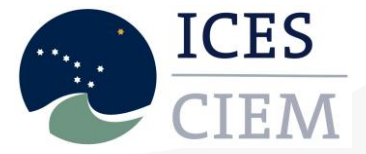

![](_page_23_Picture_5.jpeg)

![](_page_23_Picture_6.jpeg)

# umec

![](_page_23_Picture_8.jpeg)

![](_page_24_Picture_0.jpeg)

www.emodnet.eu @EMODnet

Your gateway to marine data in Europe